# **Comparing Markdown Flavors**

### **Contents**

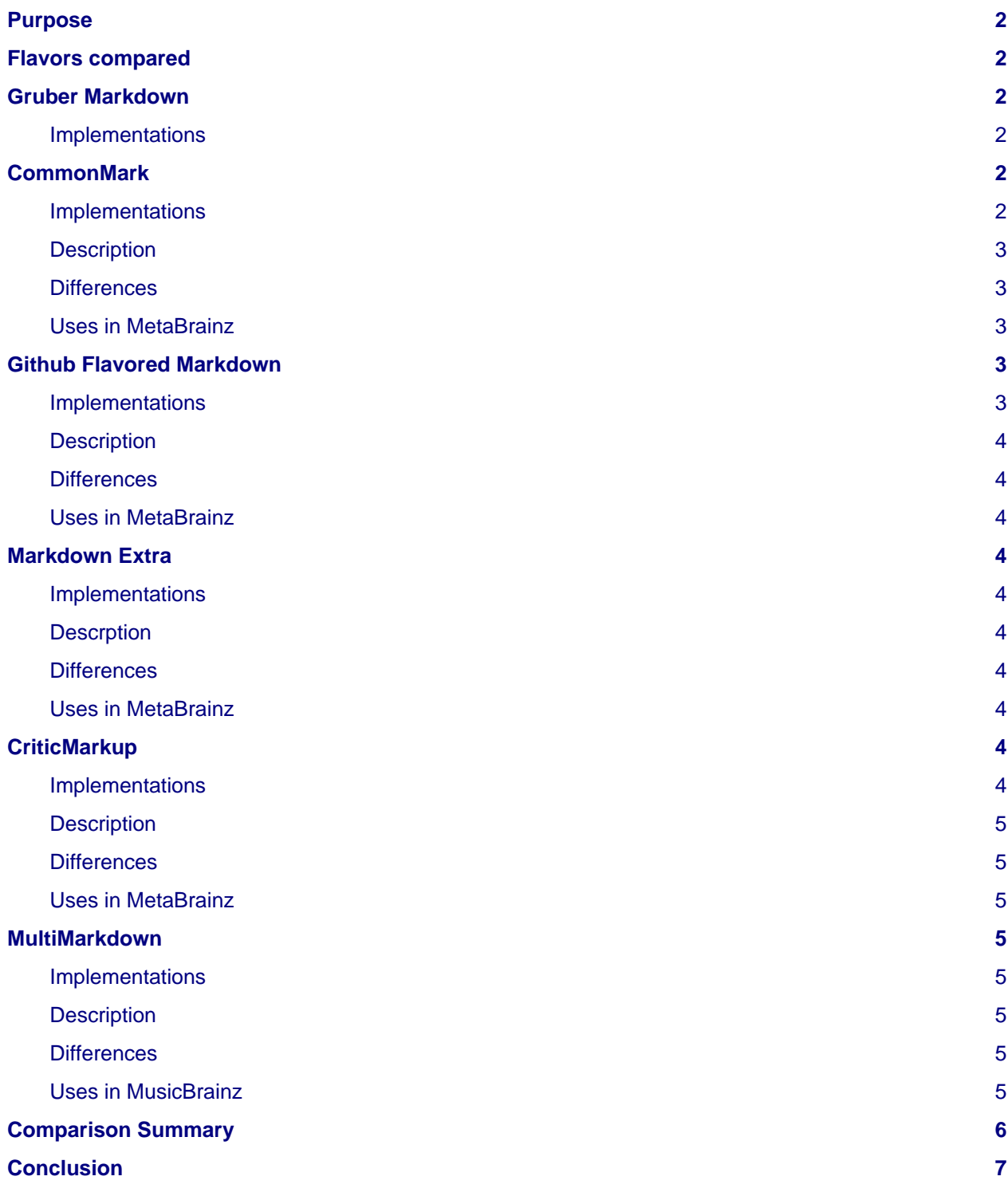

#### <span id="page-1-0"></span>**Purpose**

This document intends to compare various flavors of Markdown for the purposes of use in the MetaBrainz projects, and ultimately recommend one of them.

#### **Note**

<span id="page-1-6"></span>"Notable" differences means non-edge case differences throughout this document, even if they are small.

This takes into account how commonly known the flavor is, how hard it is to learn, how useful the additions or changes it provides are to MetaBrainz, implementations available  $^1$  $^1$ , and other relevant factors.

#### <span id="page-1-1"></span>**Flavors compared**

- [Gruber Markdown](https://daringfireball.net/projects/markdown/syntax) (the original specification)
- [CommonMark](http://spec.commonmark.org/0.28/)
- [Github Flavored Markdown](https://guides.github.com/features/mastering-markdown/) (GFM)
- [Markdown Extra](https://michelf.ca/projects/php-markdown/extra/)
- [CriticMarkup](http://criticmarkup.com/spec.php)
- [MultiMarkdown](http://fletcherpenney.net/multimarkdown/) (MMD)

### <span id="page-1-2"></span>**Gruber Markdown**

Specification: [Gruber Markdown](https://daringfireball.net/projects/markdown/syntax)

#### <span id="page-1-3"></span>**Implementations**

- [python-markdown](https://pythonhosted.org/Markdown/): does what it says on the tin only notable difference is no intraword emphasis for  $\mathbb{L}^*$
- <span id="page-1-7"></span>• [Markdown.pl](https://github.com/lauriro/markdown/blob/master/Markdown.pl): the original Perl implementation <sup>[2](#page-7-1)</sup>
- [Text::Markdown:](https://metacpan.org/pod/Text::Markdown) a somewhat newer CPAN module
- [markdown-js](https://github.com/evilstreak/markdown-js): a JS markdown parser that uses Gruber by default.

### <span id="page-1-4"></span>**CommonMark**

Specification: [CommonMark](http://spec.commonmark.org/0.28/)

#### <span id="page-1-5"></span>**Implementations**

- [CommonMark.js](https://github.com/commonmark/commonmark.js): official JS reference implementation
- [remarkable:](https://github.com/jonschlinkert/remarkable) configurable and extendable JS CommonMark parser
- [CommonMark-py](https://github.com/rtfd/CommonMark-py): port of the JS implementation to Python
- [paka.cmark](https://github.com/PavloKapyshin/paka.cmark): python FFI bindings to the commonmark C library
- [perl-commonmark](https://metacpan.org/pod/CommonMark): perl bindings to the commonmark C library

#### <span id="page-2-0"></span>**Description**

<span id="page-2-5"></span>CommonMark is the result of an effort to make a "standard, unambiguous syntax specification for Markdown, along with a suite of comprehensive tests to validate Markdown implementations against this specification" <sup>[3](#page-7-2)</sup>. It's comprised of various large-scale Markdown users including representatives from GitHub, Stack Exchange, and Reddit. As such, it's one of the most used standards of Markdown on the web<sup>[4](#page-7-3)</sup> .

#### <span id="page-2-6"></span><span id="page-2-1"></span>**Differences**

The differences from Gruber Markdown are listed [here.](https://git.io/vbEHj) Notable among them include the addition of fenced code blocks with triple backticks or  $\sim \sim$ , making a new list when a different type of bullet is used:

```
* hello
* wow
+ new
+ list
1. this is a new
2. one too
```
being able to use both 1) and 1. when writing an ordered list, and intraword emphasis being disabled for .

#### <span id="page-2-2"></span>**Uses in MetaBrainz**

CommonMark is a large enough flavor that it includes most everything that's needed for MetaBrainz, and a small enough flavor that it's still usable in other places like when converting with [Pandoc.](http://pandoc.org/) CommonMark is already used in the discussion forums and is a subset of [Github Flavored Markdown.](https://guides.github.com/features/mastering-markdown/)

It doesn't, however, include tables, which may be useful in MusicBrainz edit notes, as a way to (say for example) clearly document separately the sources for each change:

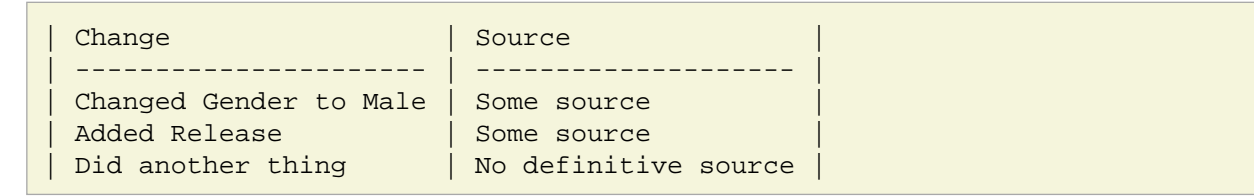

With a UI rendering these could be very pretty and convenient. Additionally, tables are already supported in the discussion forums, so it's also good to maintain consistency.

### <span id="page-2-3"></span>**Github Flavored Markdown**

Specification: [GFM Spec](https://github.github.com/gfm/)

#### <span id="page-2-4"></span>**Implementations**

- [marked](https://github.com/chjj/marked): JS markdown parser that uses GFM by default
- [py-gfm](https://github.com/Zopieux/py-gfm): technically an extension to [python-markdown](https://pythonhosted.org/Markdown/)

[remarkable](https://github.com/jonschlinkert/remarkable) can also be worked into something similar to GFM.

#### <span id="page-3-0"></span>**Description**

<span id="page-3-10"></span>GFM is a superset of CommonMark that adds a few additional syntax features, mostly Github-specific ones. <sup>[5](#page-7-4)</sup> It's used pretty much everywhere that text is typed in Github, but not anywhere else.

#### <span id="page-3-1"></span>**Differences**

Differences from CommonMark are highlighted in the [GFM Spec](https://github.github.com/gfm/). Notable ones include the addition of tables, task list items with the  $\int$  *item* syntax, and  $\sim$ -strike-through $\sim$ . It adds the ability for links to be automatically recognized without any special syntax surrounding them (like the <rawlink.com> syntax in Gruber & CommonMark), and finally disallows certain HTML tags like <*iframe>, <noscript>*, and <*style>*.

#### <span id="page-3-2"></span>**Uses in MetaBrainz**

Since GFM is a superset of CommonMark, it has all the same advantages that it does, plus tables and check lists. Tables would be helpful to a certain extent in MusicBrainz edit notes, but checklists are nearly useless.

### <span id="page-3-3"></span>**Markdown Extra**

Specification: [Markdown Extra](https://michelf.ca/projects/php-markdown/extra/) (only specifies differences from Gruber Markdown)

#### <span id="page-3-4"></span>**Implementations**

- [python-extra](https://github.com/Python-Markdown/markdown/blob/master/markdown/extensions/extra.py): a collection of [python-markdown](https://pythonhosted.org/Markdown/) plug-ins that behave like Markdown Extra.
- [js-markdown-extra:](https://github.com/tanakahisateru/js-markdown-extra) port of the PHP verasion of Markdown Extra.

#### <span id="page-3-5"></span>**Descrption**

Markdown Extra is, as the name suggests, intended to be an extension to Gruber Markdown that implements a certain extra set of features.

#### <span id="page-3-6"></span>**Differences**

The [Markdown Extra](https://michelf.ca/projects/php-markdown/extra/) spec only lists differences from Gruber Markdown. Essentially the same as CommonMark with differences in code block syntax and the addition of tables, definition lists, footnotes, and abbreviations.

#### <span id="page-3-7"></span>**Uses in MetaBrainz**

Markdown Extra is somewhat less well known but still carries the advantages of CommonMark. Other than tables, it doesn't provide a significant feature that MetaBrainz can use.

### <span id="page-3-8"></span>**CriticMarkup**

Specfication: [CriticMarkup](http://criticmarkup.com/spec.php) (only specifies differences from Gruber Markdown)

#### <span id="page-3-9"></span>**Implementations**

I could not find any independent CriticMarkup implementations. However, the [CriticMarkup github](https://github.com/CriticMarkup/CriticMarkup-toolkit) has files that can easily be massaged into proper Python implementations. [remarkable](https://github.com/jonschlinkert/remarkable) also has similar features.

#### <span id="page-4-0"></span>**Description**

CriticMarkup is "intended to provide basic editorial change tracking in plain text files". It adds syntax to Gruber Markdown that can be parsed into HTML to be used when reviewing, or read as plaintext easily.

#### <span id="page-4-1"></span>**Differences**

See the [CriticMarkup](http://criticmarkup.com/spec.php) spec. Essentially, it adds markers to text for additions, deletions, substitutions, reviewer comments, and highlighting.

#### <span id="page-4-2"></span>**Uses in MetaBrainz**

It may be a useful idea to use the CriticMarkup features in MusicBrainz when suggested changes to an edit. This way, the differences can be seen in plaintext. [remarkable](https://github.com/jonschlinkert/remarkable) can achieve this with extensions or even the built-in ++inserted text++ and ==marked text== [syntax extensions,](https://github.com/jonschlinkert/remarkable#syntax-extensions) given the otherwise lack of libraries.<sup>[6](#page-7-5)</sup>

### <span id="page-4-8"></span><span id="page-4-3"></span>**MultiMarkdown**

Specification: [MultiMarkdown Guide](https://rawgit.com/fletcher/human-markdown-reference/master/index.html)

#### <span id="page-4-4"></span>**Implementations**

- [Text::MultiMarkdown:](https://github.com/bobtfish/text-multimarkdown) CPAN module
- <span id="page-4-9"></span>• [pymmd](https://github.com/jasedit/pymmd): Python wrappers for MMD 5. $^7$  $^7$

#### <span id="page-4-5"></span>**Description**

MMD is a powerful superset of Gruber Markdown, adding features like internal cross referencing, footnotes, math rendering, the ability to add a glossary, etc.

#### <span id="page-4-6"></span>**Differences**

See the [MultiMarkdown Guide,](https://rawgit.com/fletcher/human-markdown-reference/master/index.html) while it's not a spec, it's very comprehensive. Nearly all the changes are notable.

#### <span id="page-4-7"></span>**Uses in MusicBrainz**

<span id="page-4-10"></span>While all the features present in MultiMarkdown are useful, they are only so to a very limited extent and are not as ubiquitously known as the alternatives on this list. The confusing version system  $^8$  adds to the pain, as does the fact that there are no solid implementations.

## <span id="page-5-0"></span>**Comparison Summary**

<span id="page-5-3"></span><span id="page-5-2"></span><span id="page-5-1"></span>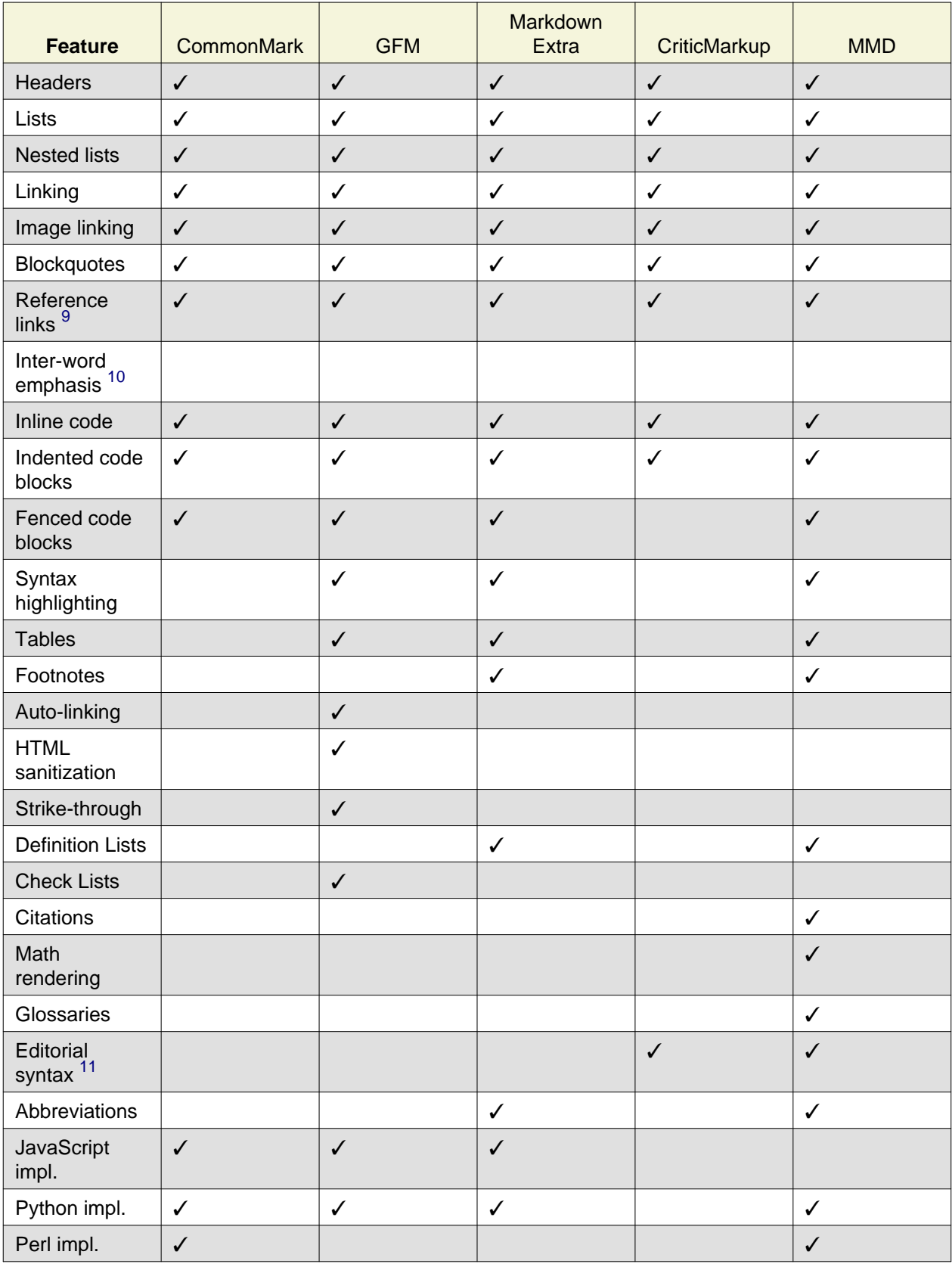

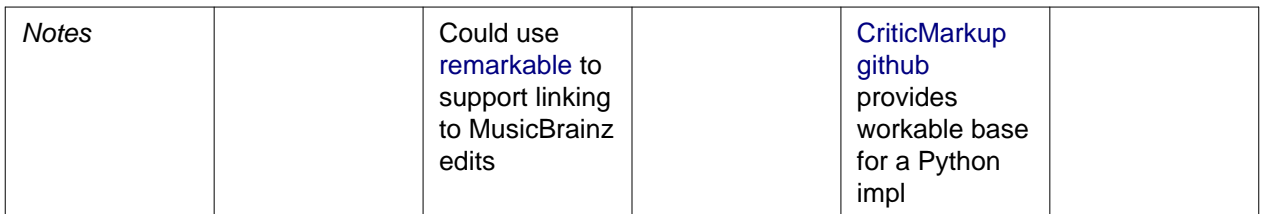

### <span id="page-6-0"></span>**Conclusion**

Given the needs of MusicBrainz, I think a variation on **Github Flavored Markdown** without github-specific items is the best solution. Instead of giving the ability to link to issues/PRs, we could replace those with linking to specific edits on MusicBrainz, revisions on BookBrainz, or whatever works for the particular project. [remarkable](https://github.com/jonschlinkert/remarkable) supports [extensions](https://github.com/loveencounterflow/remarkably#writing-your-own-extension) (with remarkably) so this is easily implementable.

The combination of how well-known it is, plus the fact that it's not very that different from the CommonMark standard (which looks like it's going to be by far the most well-supported and well-known standard for the foreseeable future) plus the fact that it includes tables, makes it a near-perfect choice.

<span id="page-7-10"></span><span id="page-7-9"></span><span id="page-7-8"></span><span id="page-7-7"></span><span id="page-7-6"></span><span id="page-7-5"></span><span id="page-7-4"></span><span id="page-7-3"></span><span id="page-7-2"></span><span id="page-7-1"></span><span id="page-7-0"></span>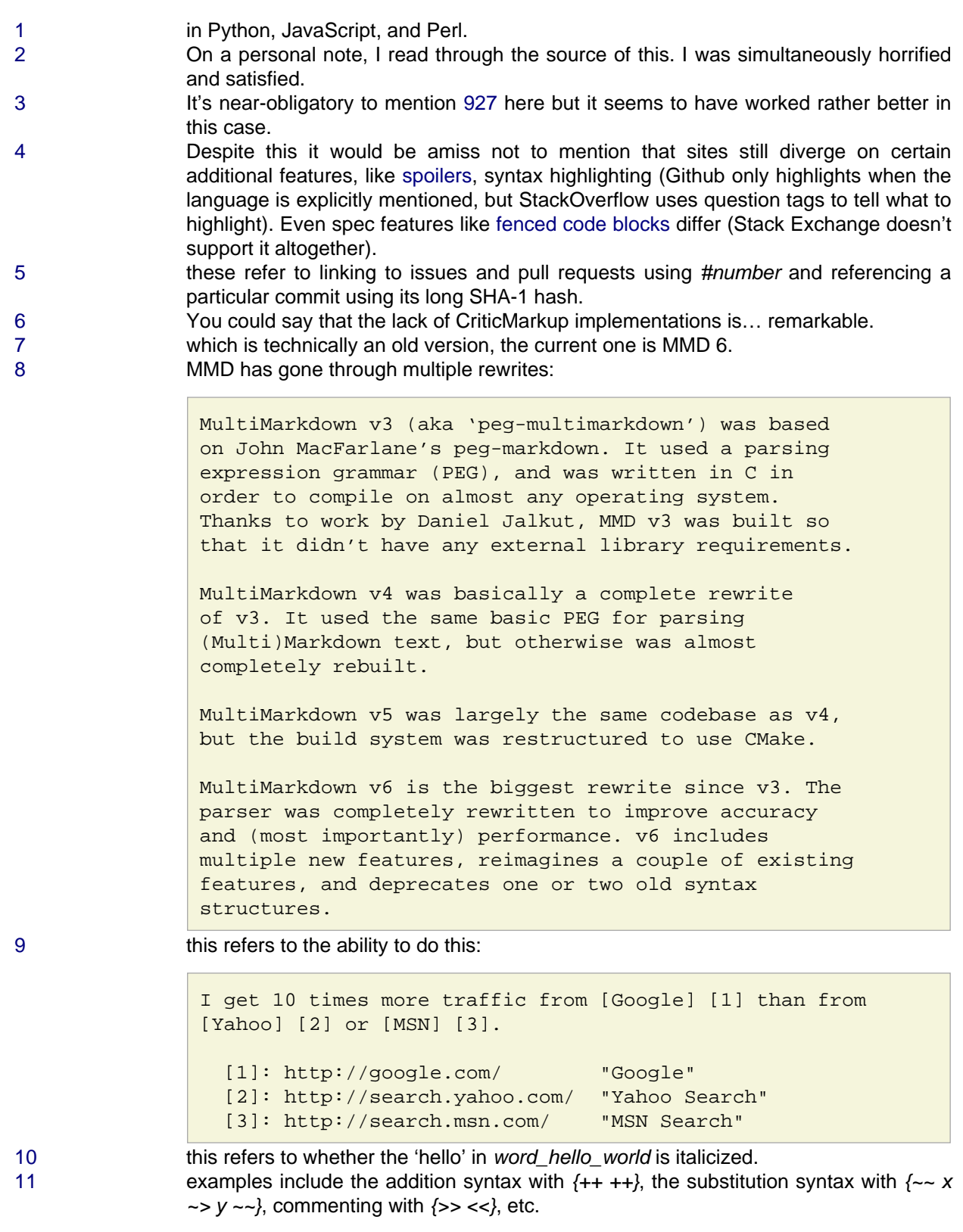